## **Template:AVL ID List - Eventual elements**

## **Eventual I/O elements**

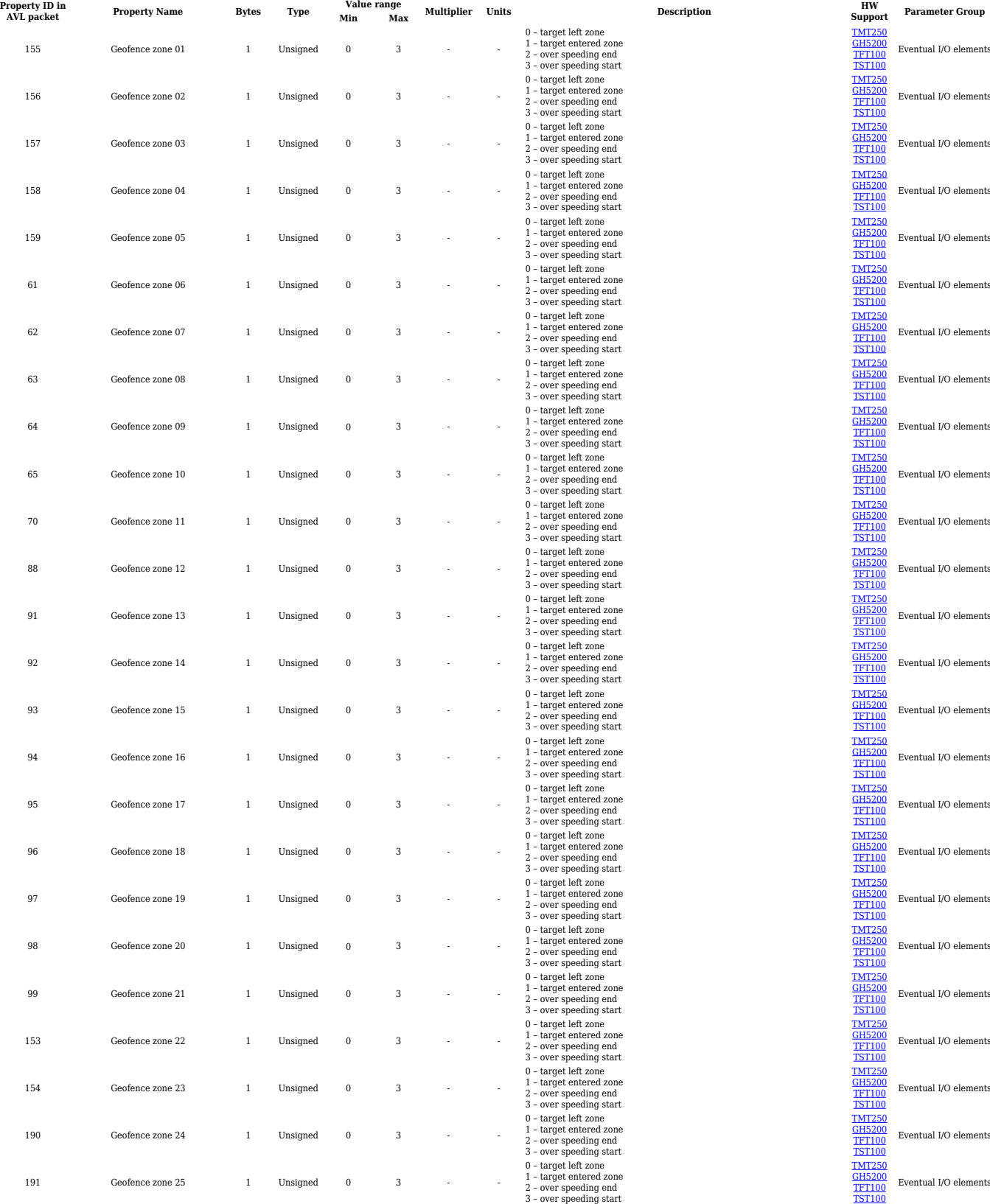

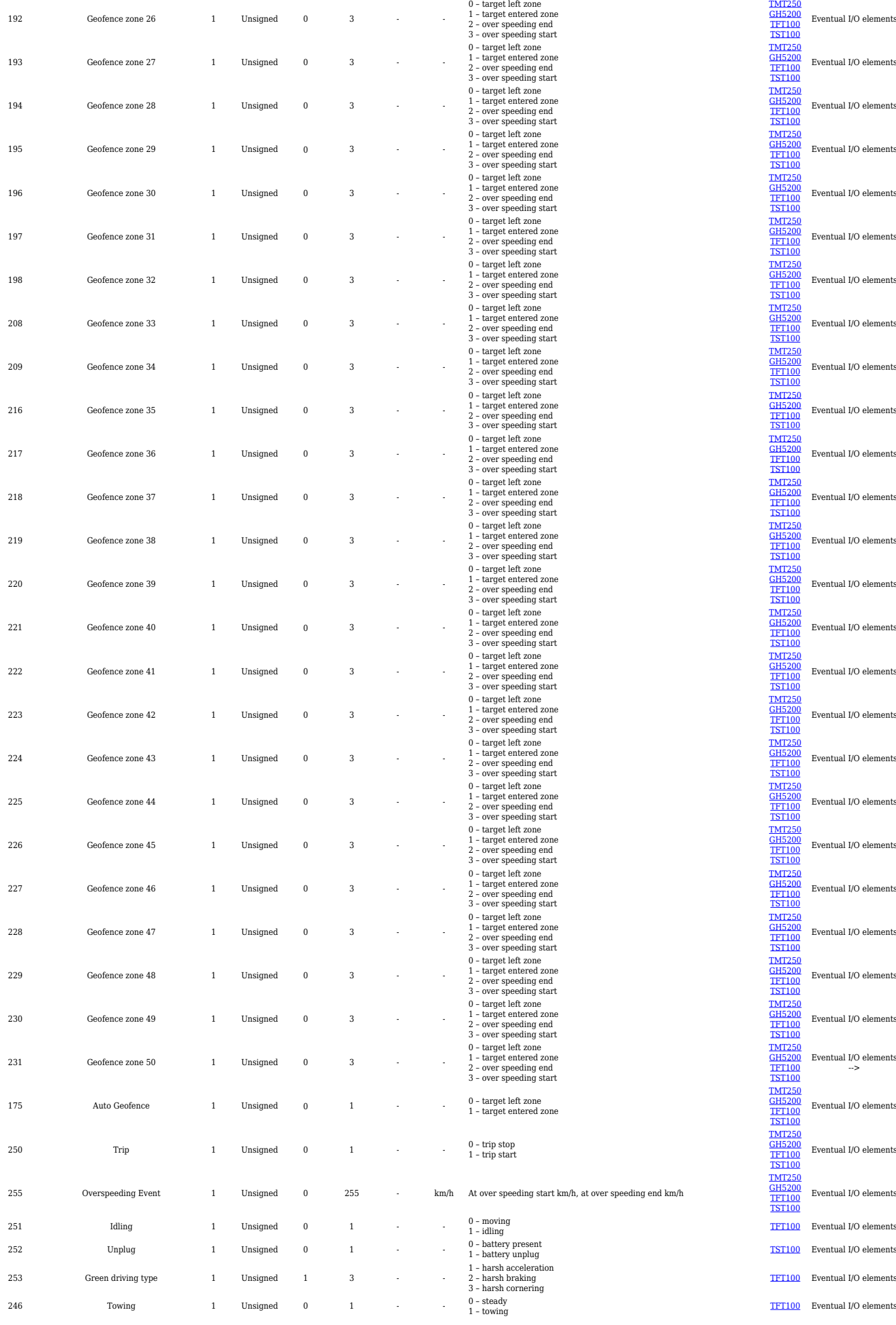

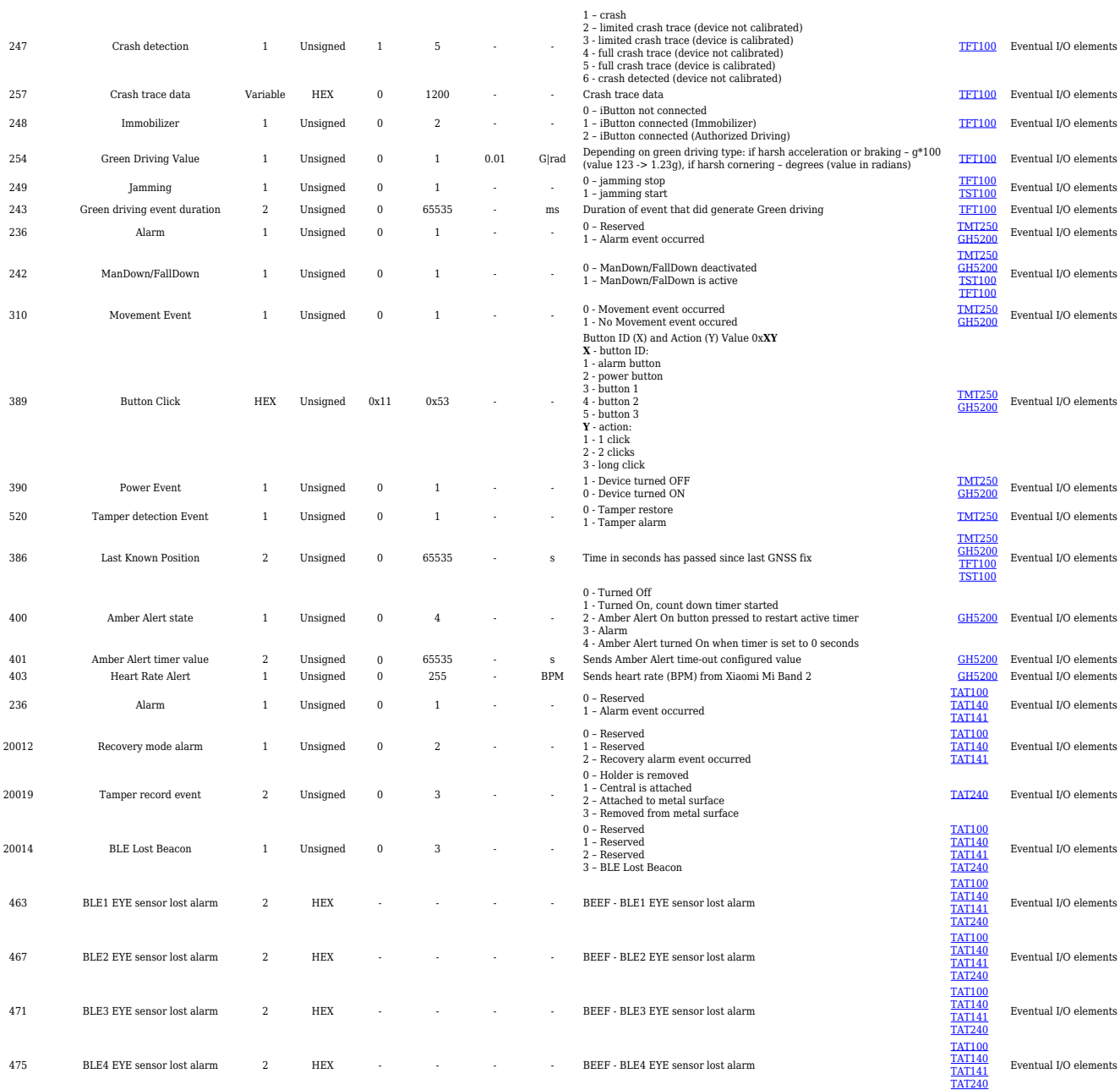